### Combine Workshop 2011 Heidelberg

Java Libraries and tools for SED-ML

September 3rd, 2011 Richard Adams richard.adams@ed.ac.uk

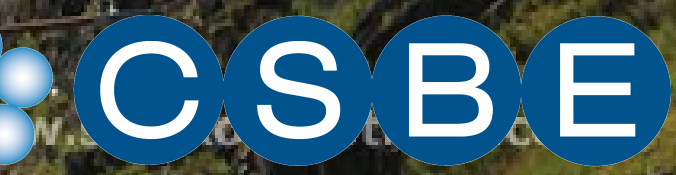

## JlibSEDML – a Java library for SED-ML and SED-ED – a graphical editing tool for SED-ML

•JlibSEDML update

•SED-ML application support in SBSI and SED-ED

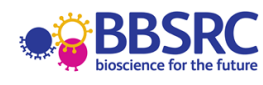

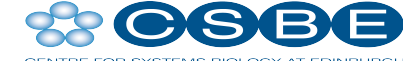

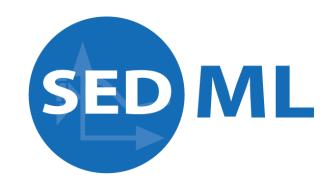

# Aims and current status of JlibSEDML

- API to read/write and interpret SED-ML files.
- Native Java, light-weight, few dependencies.
- Two independent implementations from VCell and SBSI teams merged in Spring 2010.
- Current release **1.1.2** fully supports **SED-ML level 1 version 1**

## Scope of jlibSEDML

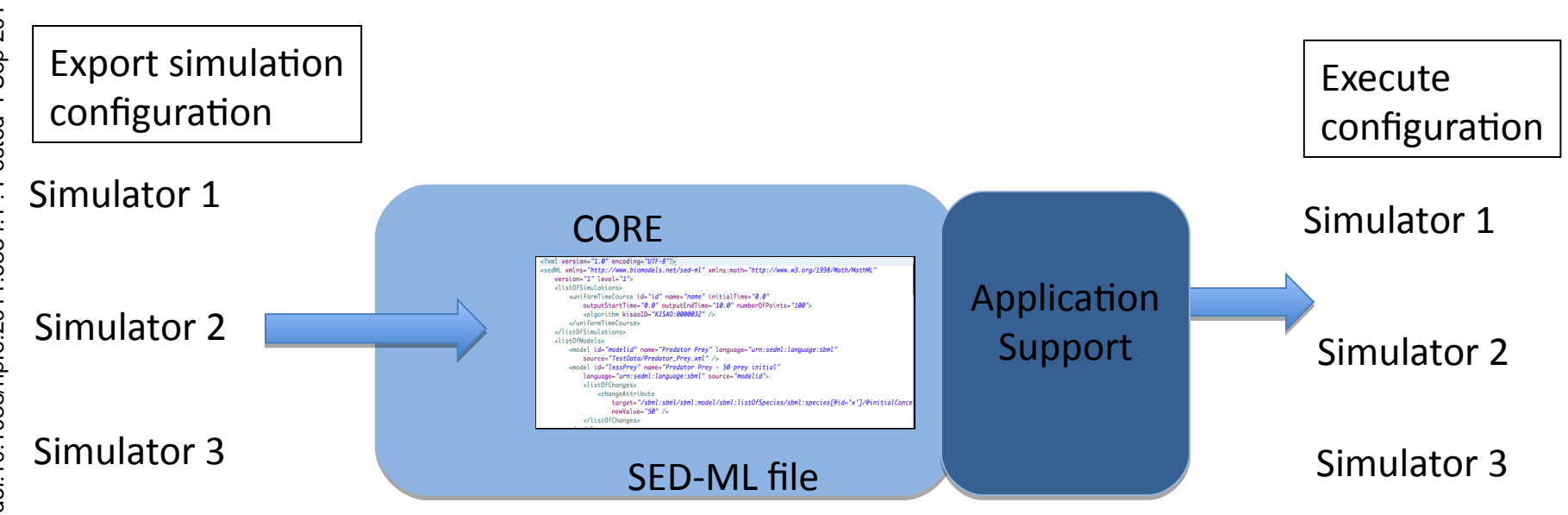

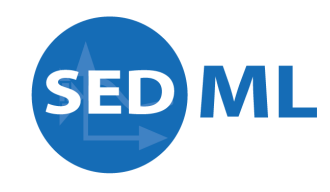

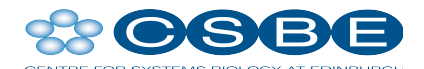

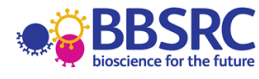

### Core API

#### - Based on familiar libSBML conventions.

#### - E.g.,

```
SEDMLDocument doc = Libsedml.readSEDML(myInputStream);
List<SedMLError> errs = doc.validate();
SedML sedml = doc.getSEDML();
```
//manipulate your SED-ML object model

doc.writeDocument(myOutStream);

## MathML support

- Separate Java library, **jmathml**
- Supports String, ASTNode and MathML representation of math structures.
- Can add custom symbols
- Supports evaluation of scalar and vector expressions

```
ASTNode root = parser.parse("a + b");
EvaluationContext ec = new EvaluationContext();
ec.setValueFor("a",1);
ec.setValueFor("b",2);
Double result = root.evaluate(ec).getValue();
```
### Extensibility

- Validators
- Model retrieval
- Executable SED-ML

### Interpreting SED-ML

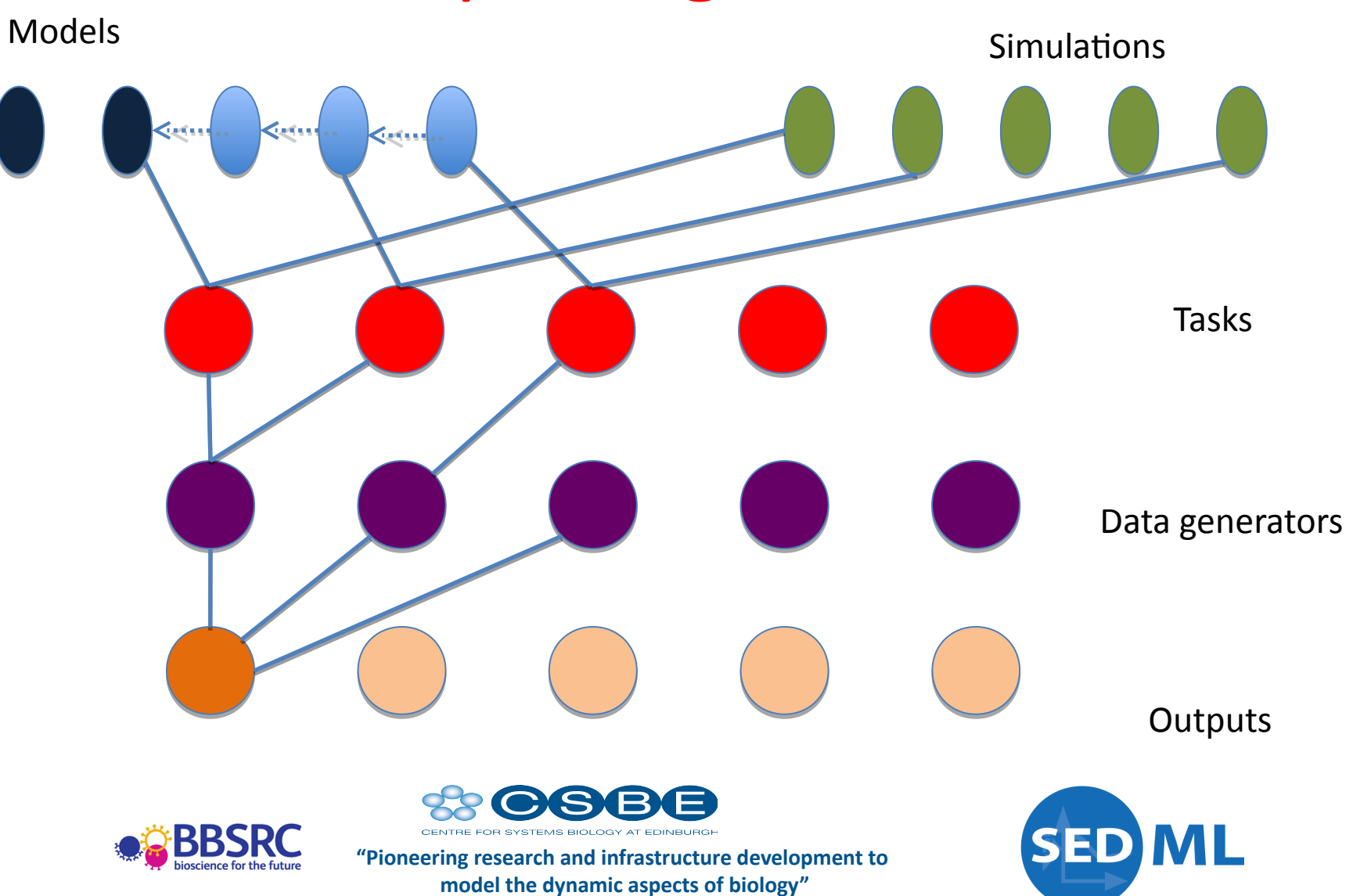

## JlibSEDML on Sourceforge…

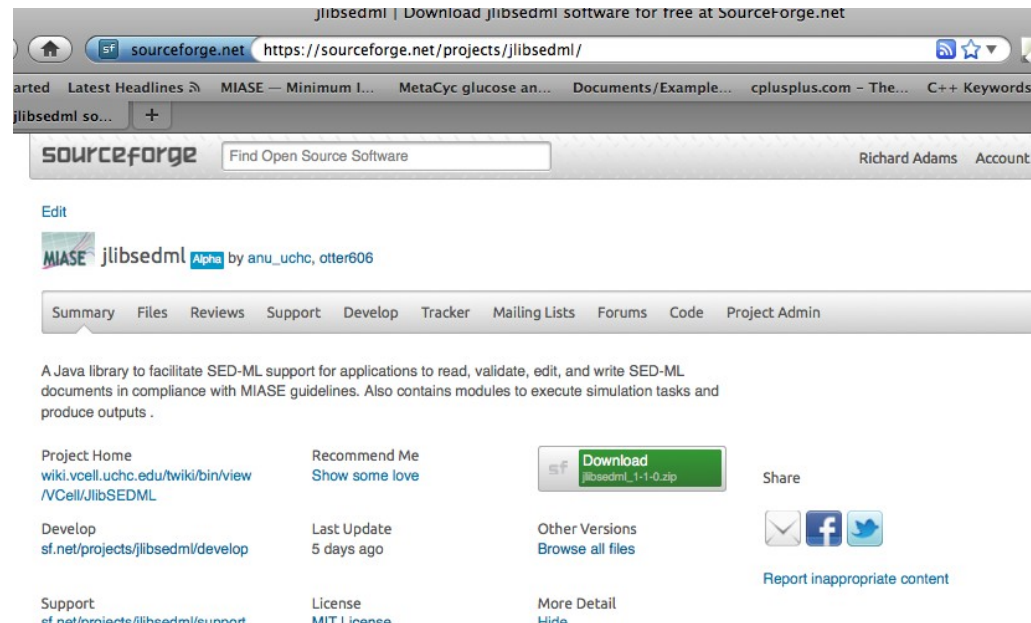

Java library for SED-ML

Open-source MIT license

#### **Version 1.1.2 implements SED-ML level 1 version 1**

http://sourceforge.net/projects/jlibsedml/ Binaries, source (Ant build and tests), OSGi bundle

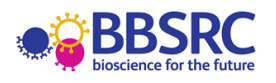

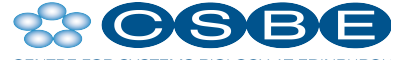

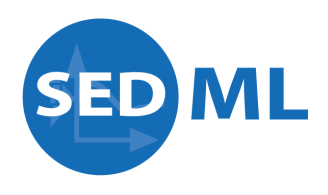

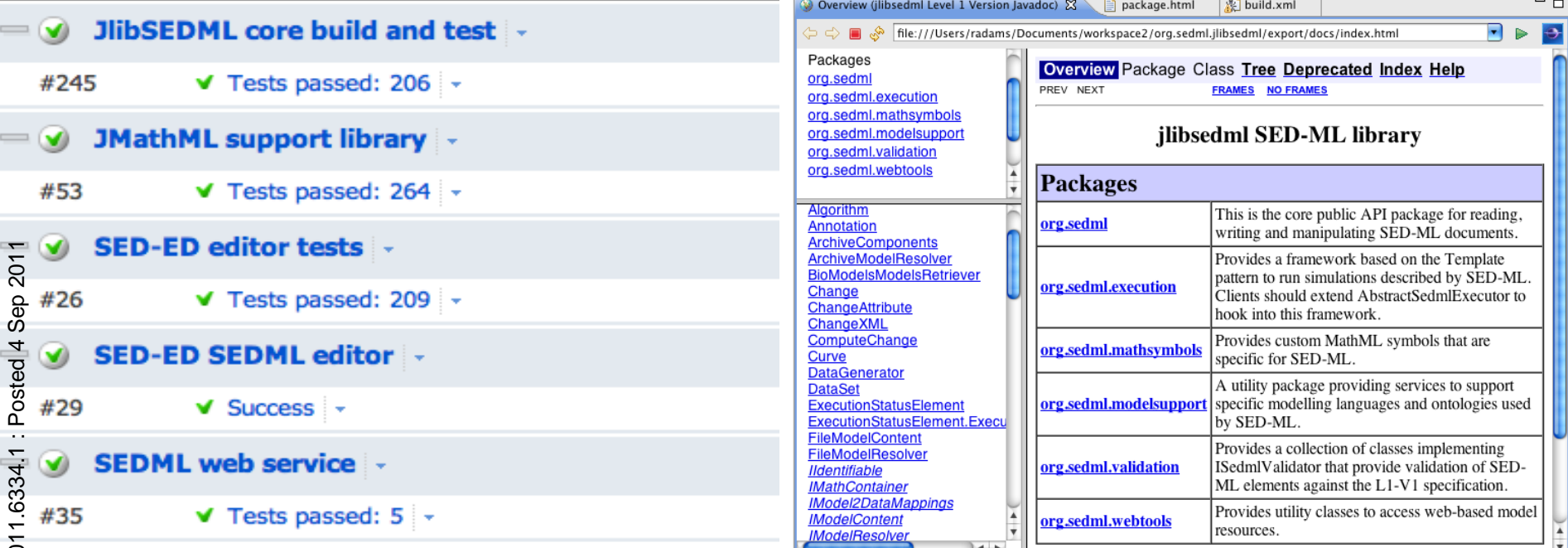

Jlibsedml

- Documentation: Javadoc & user manual
- Xpath support
- Extensible model retrieval framework.
- Extensible execution framework.

**JlibSEDML How-to** 

1. JlibSEDML How-to 1. Introduction 1. What can jlibsedml do for me? 1. Basic support for SED-ML 2. Support for execution of SED-ML documents 3. Support for developers 2. About the authors 3. Licensing 2. Installation 3. Creating a SED-ML document 1. The basics 2. Creating a simulation element: 3. Creating a model element: 4. Creating a task element: 5. Creating data generators: 6. Generating the output 7. Annotating the document 8. Writing the document 1. Basic export 2. Export as a SED-ML archive. 9. Conclusions 4. Reading a SED-ML document. 1. Reading in a SED-ML file: 5. Accessing information to run a simulation: 1. Running the model 2. Processing the results 3. A SED-ML execution framework 1. Executing a simulation 2. Processing the results: 3. An example: 4. Other code snippets 1. Analysing the KISAO id: 2. A Simple test analysing the model type: 6. Manipulating MathML expressions 1. Vector manipulations 7. Current issues. 1. Synchronization and thread safety. 2. Object identity. 8. More information 1. Validation of SED-ML documents 2. More examples 3. Javadoc 4. Getting involved

## Applications 1 - online SED-ML validator

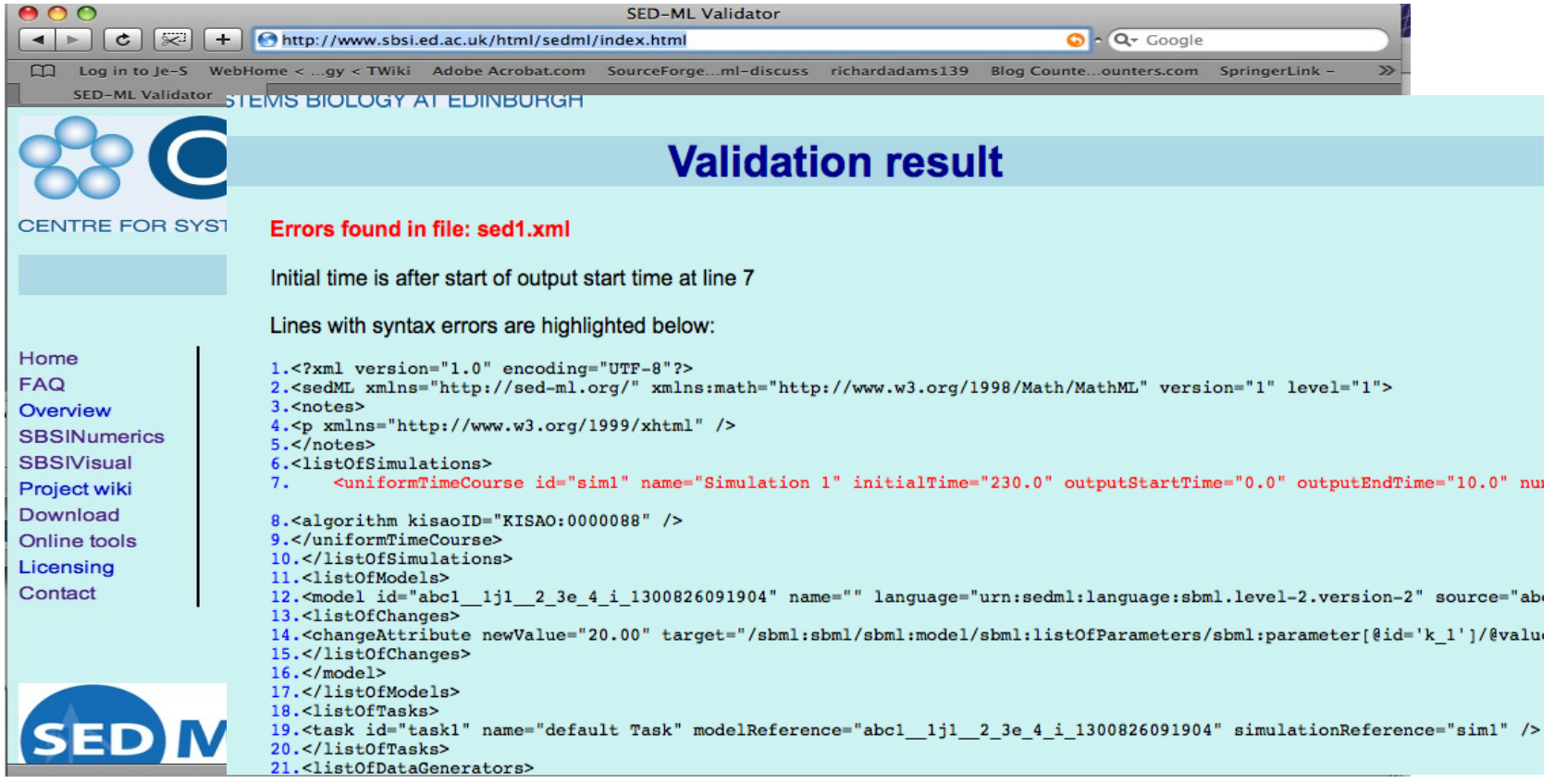

#### http://www.sbsi.ed.ac.uk/html/sedml/

# SED-ML support in SBSIwww.sbsi.ed.ac.uk

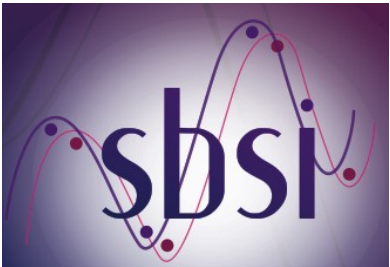

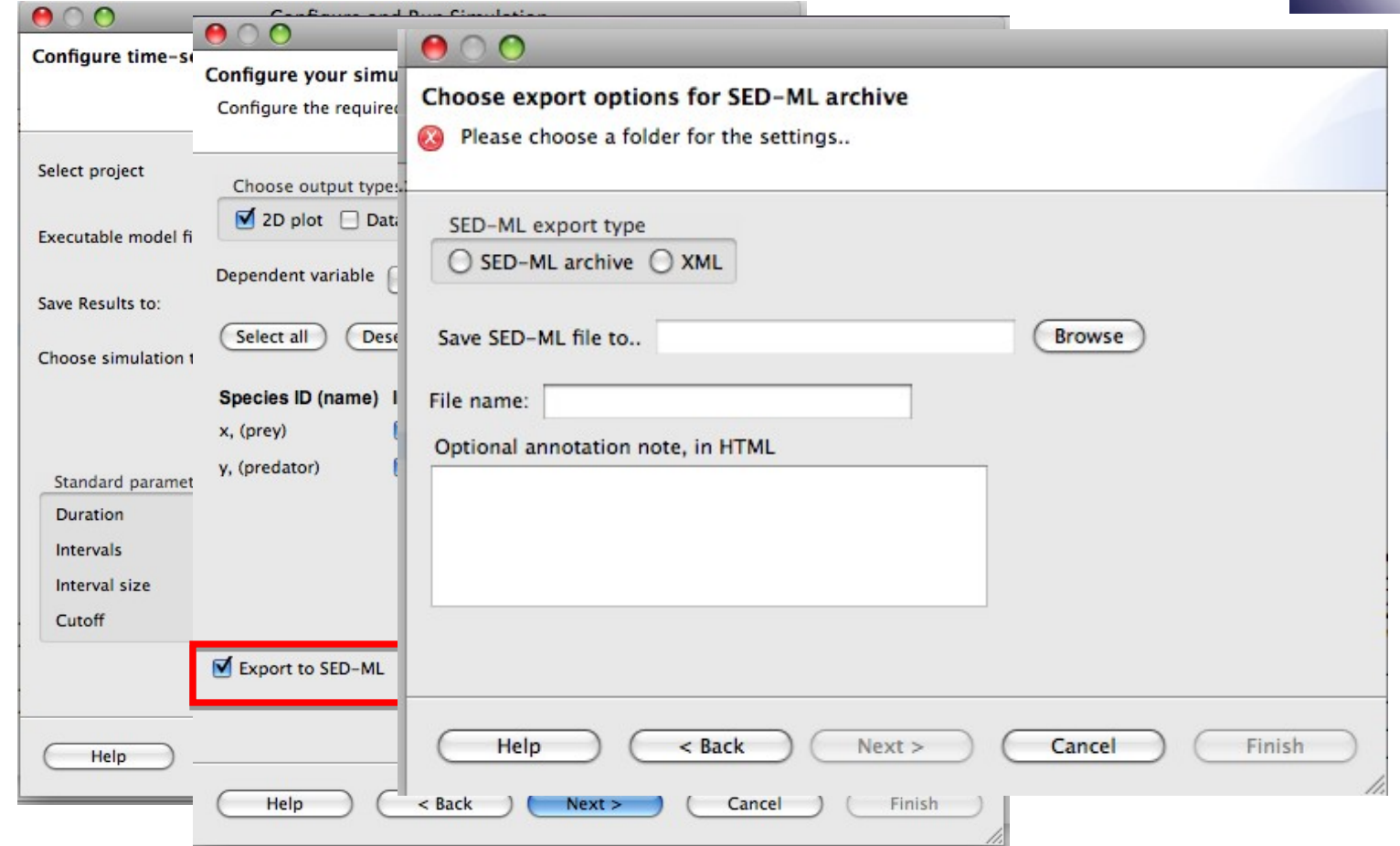

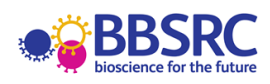

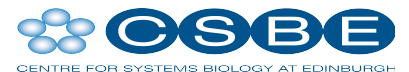

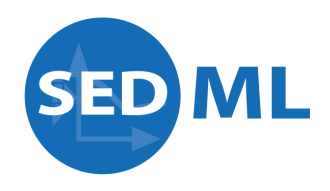

## SED-ML support in SBSI – viewing SEDML

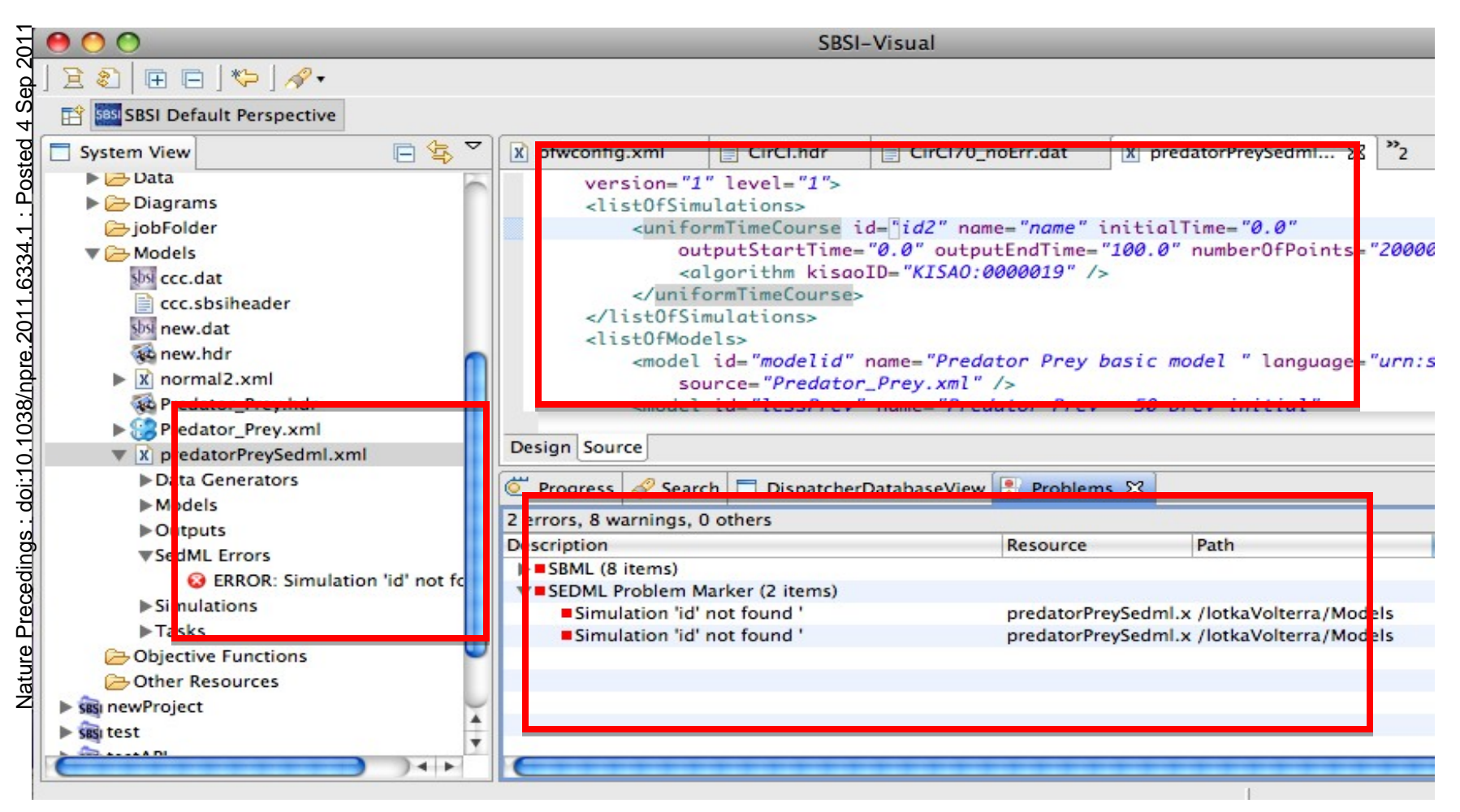

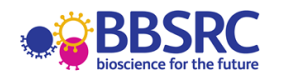

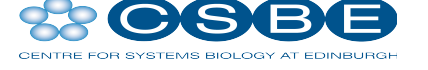

**SED ML** 

# SED-ML support in SBSI – executing SED-ML

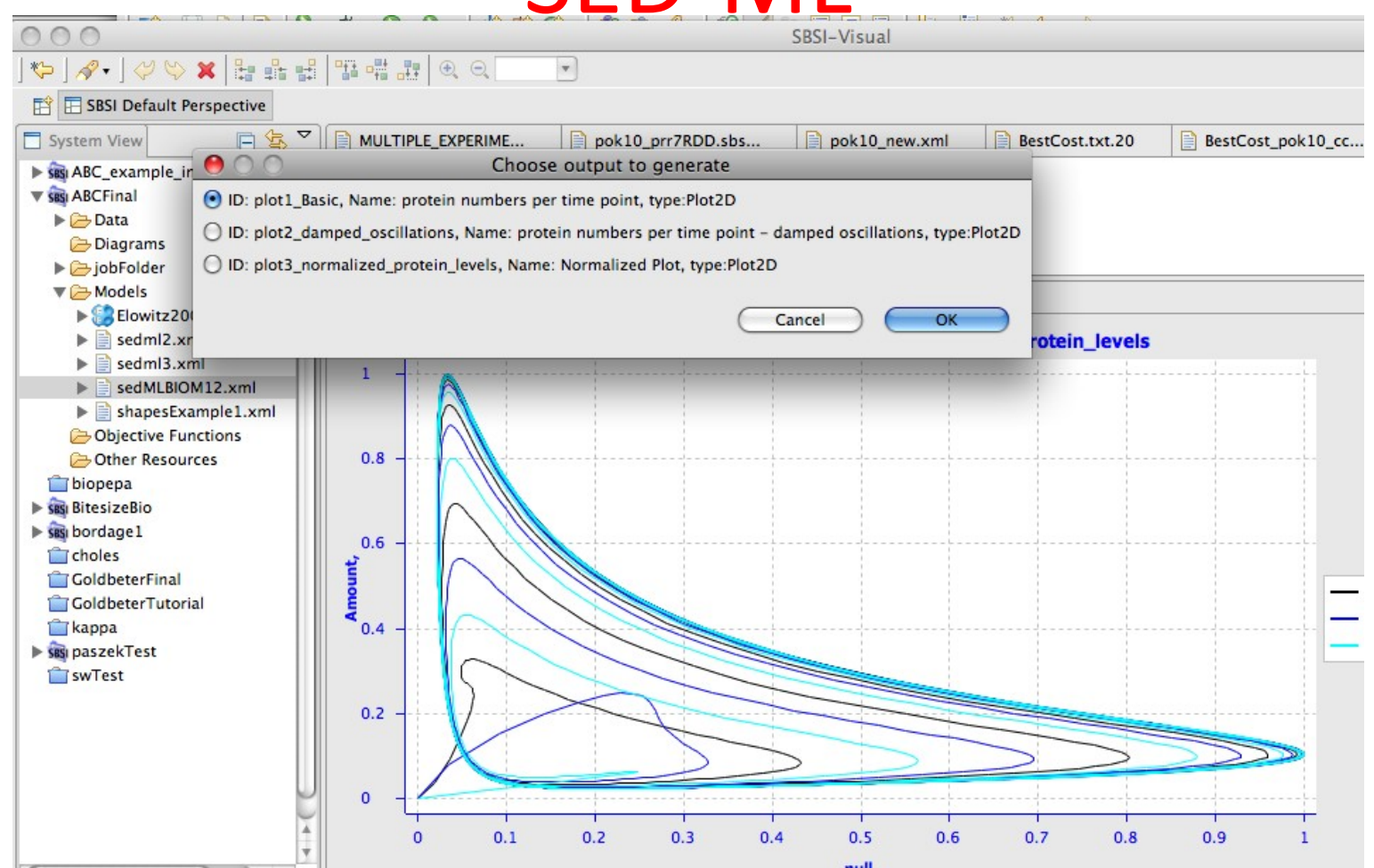

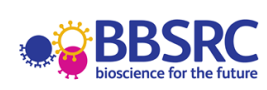

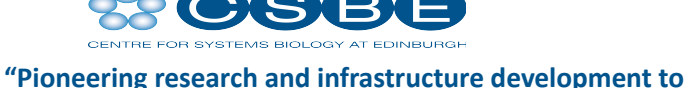

**model the dynamic aspects of biology"**

**SED ML** 

### SED-ED, a SED-ML editor

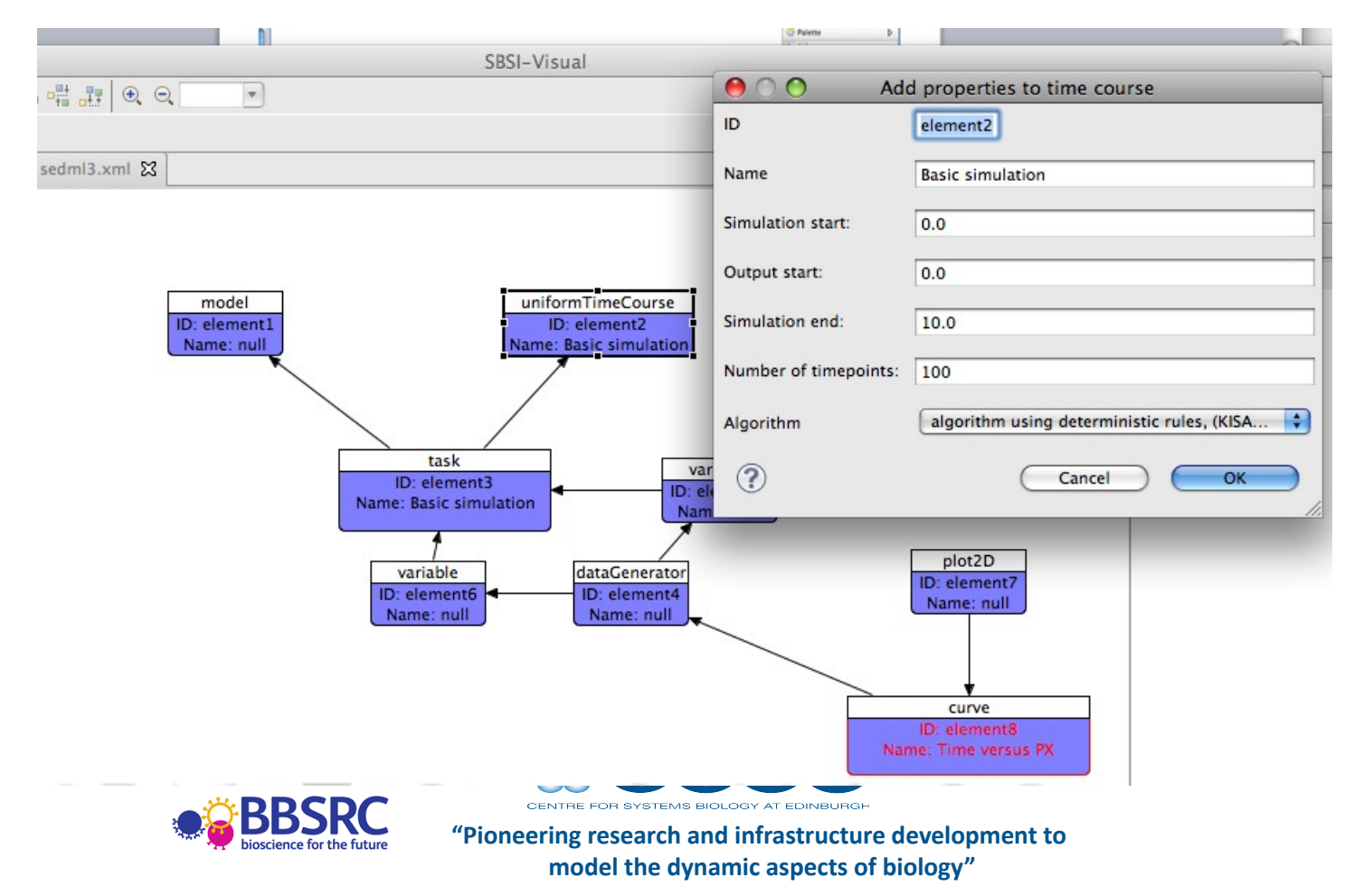

Available as a standalone application : http://sourceforge.net/projects/jlibsedml/files Eclipse or SBSI plugin update site : http://www.sbsi.ed.ac.uk/update

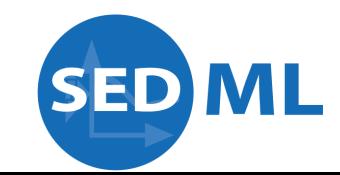

#### Annotating SED-ML

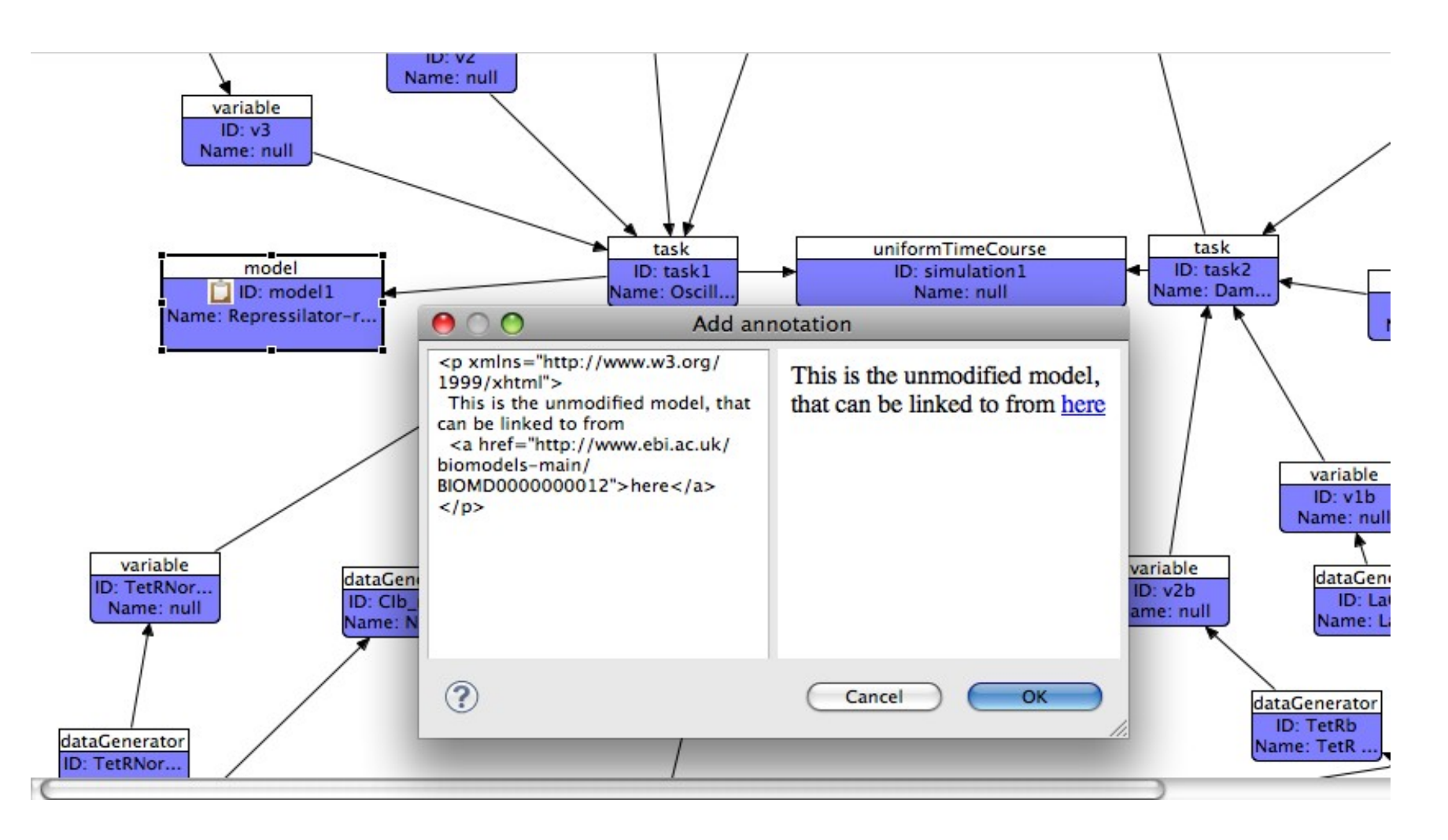

## Viewing model changes

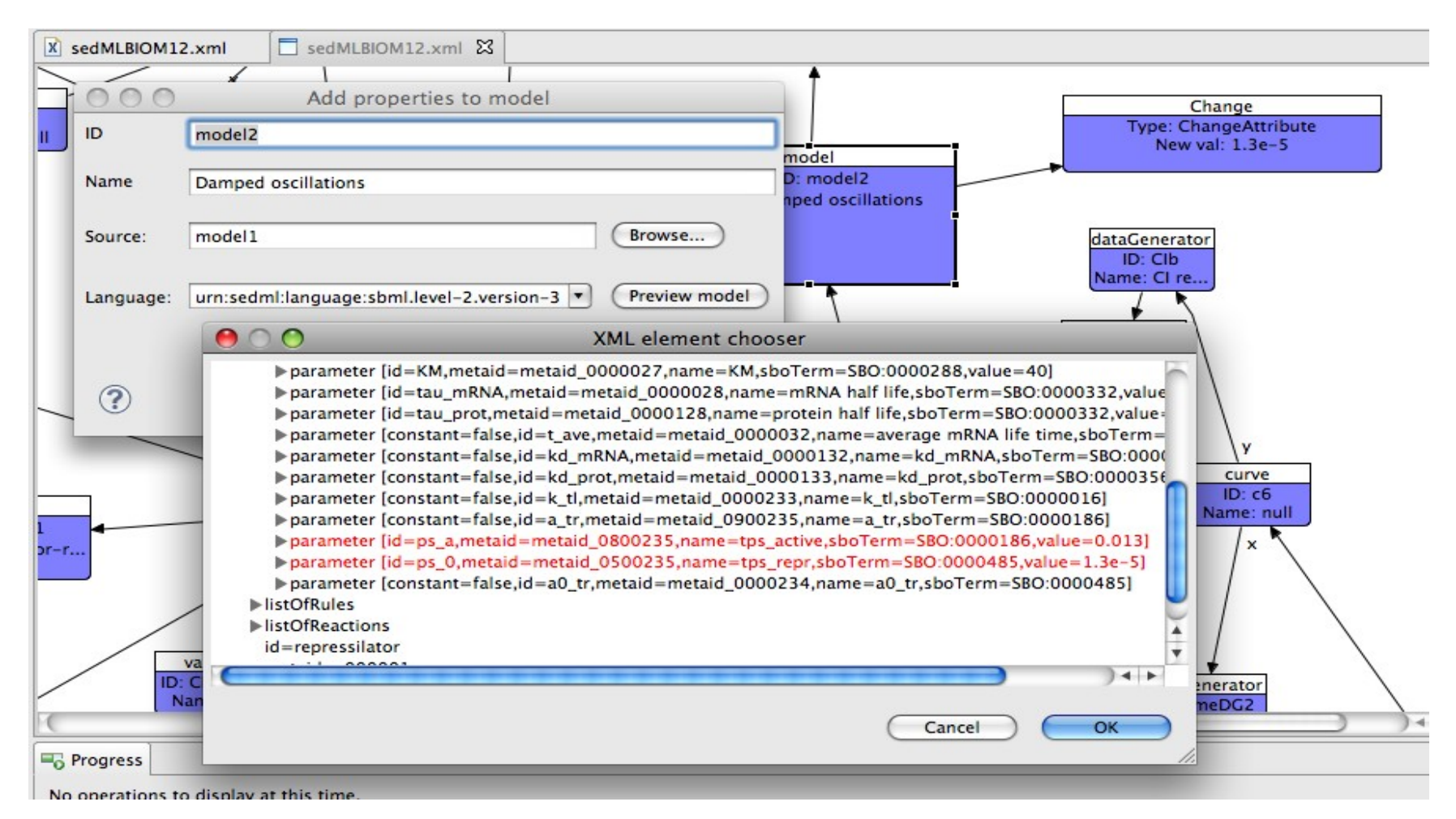

## Other features

- Inspect and edit SEDX archives directly.
- Inflate / generate SEDX archives.
- Optional auto-layout of SED-ML workflows.
- Auto-generation of XPath expressions.

## Future implementation work

#### • SED-ED

- work towards a stable release.
- Integrated Kisao 2 support
- Jlibsedml
	- Bugfix /maintenance releases for level 1 v1 support.
	- Rapid support of future SED-ML features.

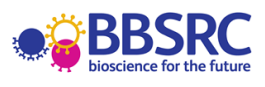

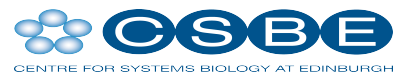

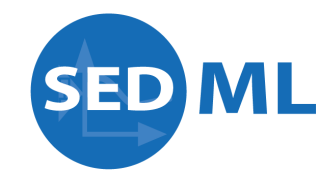

## Acknowledgements

- VCell
	- Ion Moraru
	- Dan Vasilescu
	- Anuradha Lakshminarayana
- CSBE
	- Stephen Gilmore
- SED-ML editors
	- Frank Bergmann
	- Dagmar Waltemath
	- Andrew Miller
	- David Nickerson
	- Nicolas Le Novere

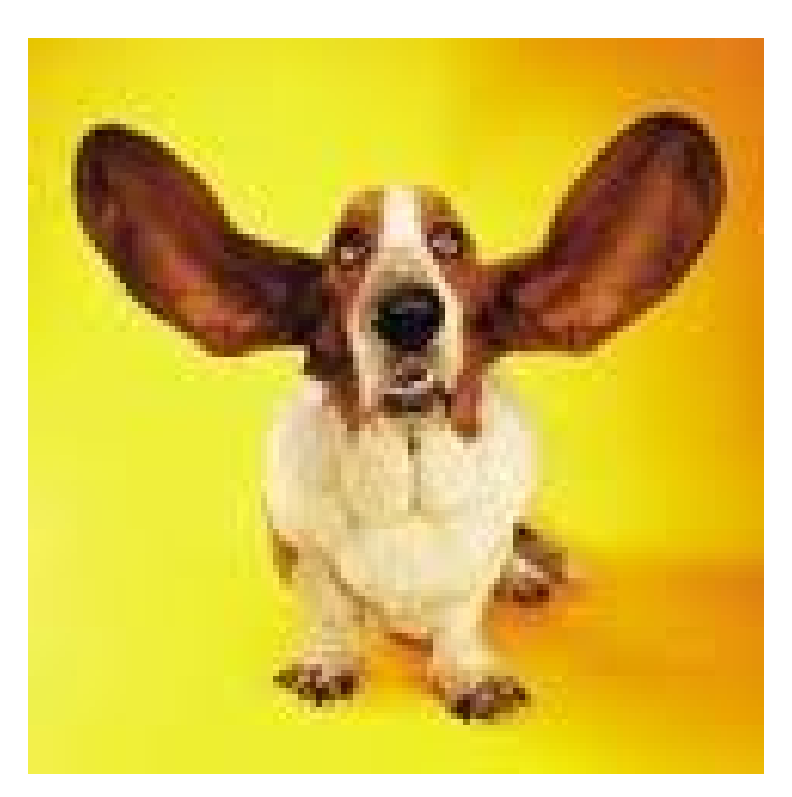

#### **Thanks for listening**!

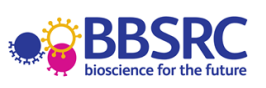

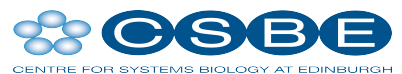

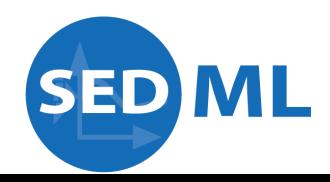

## Applications 2 - SED-ML web service

**Embryonic** SOAP web service

// Applies changes to a model and returns the new model **String applyChanges(**String modelID, String originalModel, String sedML)

//Validates the SEDML document and returns errors SedmlError validate ( String sedMLDoc)

// Implementing ProcessedResult simulate (String sedML)

http://mook.inf.ed.ac.uk:8848/SedMLWebService/sedmlws?wsdl